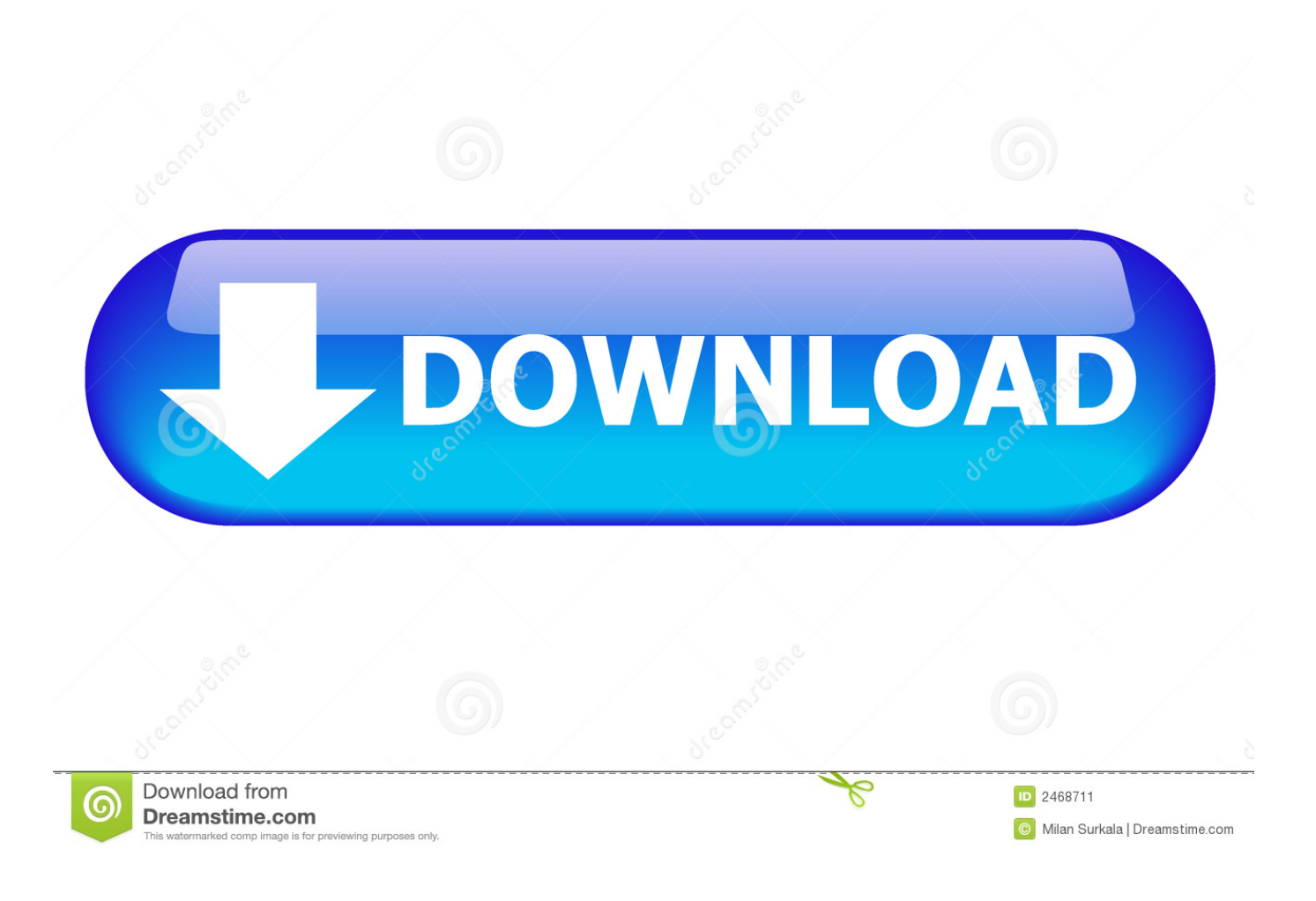

[Wireless Wifi Link 5100 Drivers For Mac](https://imgfil.com/1tgx9l)

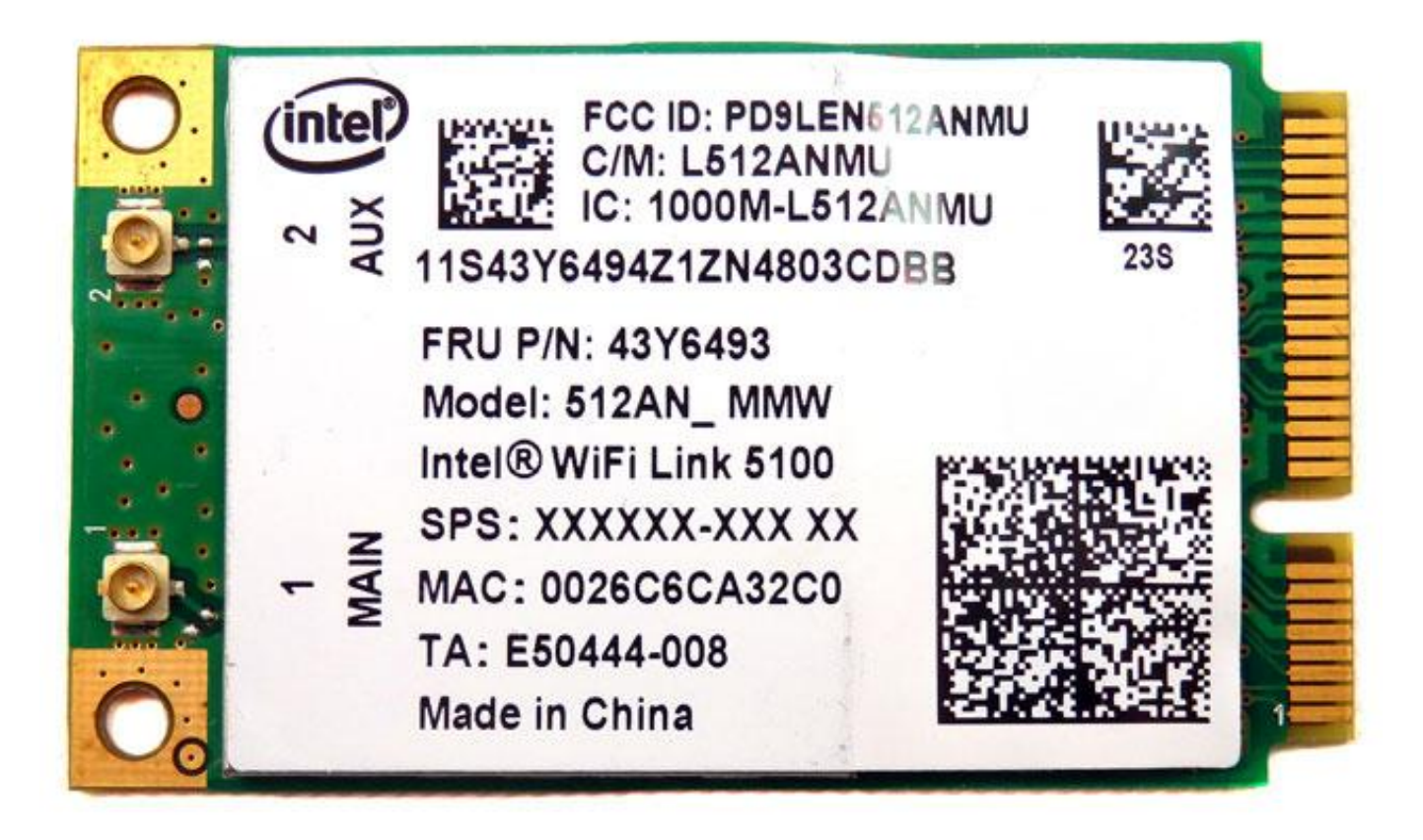

[Wireless Wifi Link 5100 Drivers For Mac](https://imgfil.com/1tgx9l)

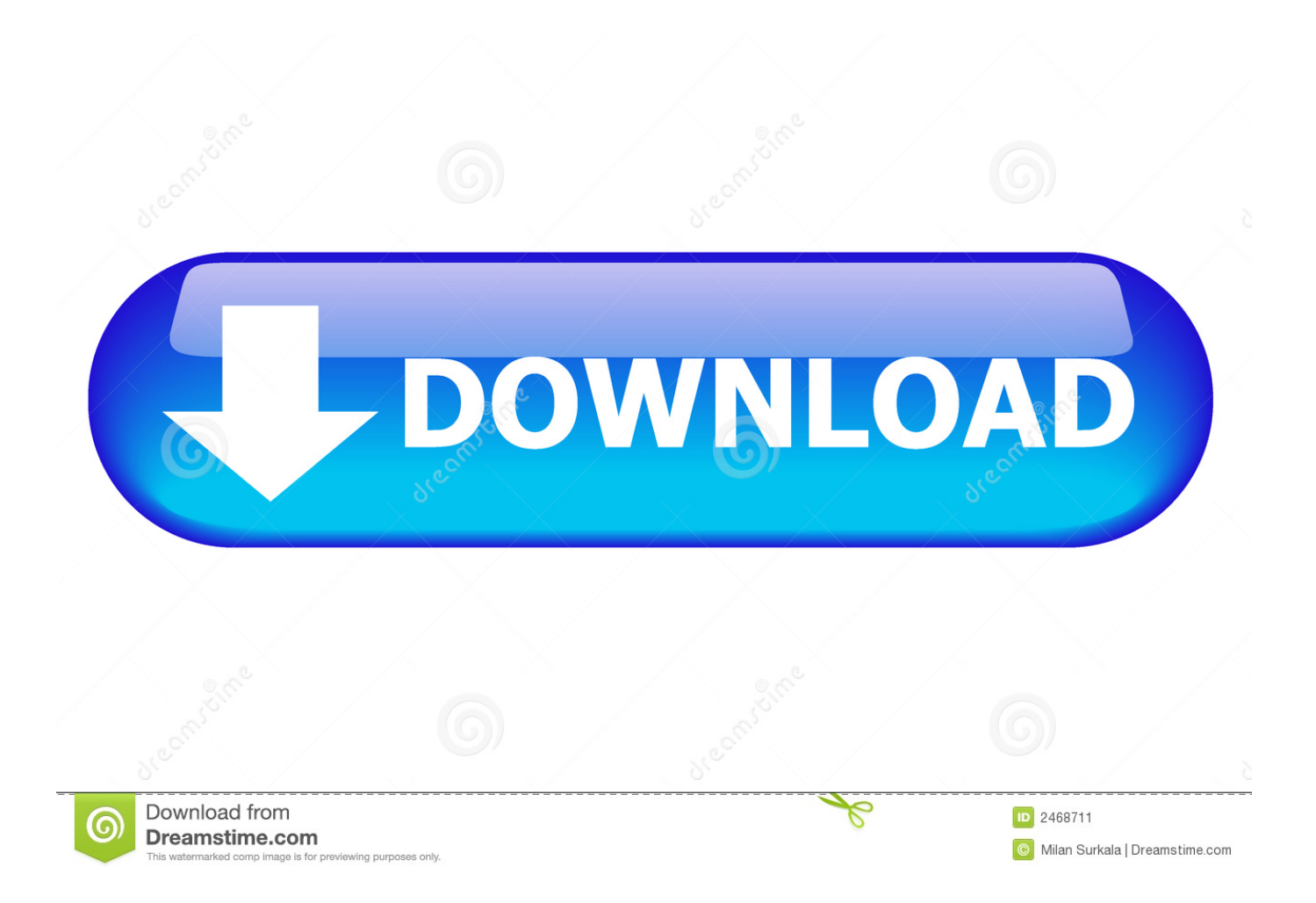

uprogram code Bug treatments will become ported to -17 ucode. Let's get Archer Testosterone levels4U for instance Then make sure you stick to the measures below: 1.. Please double click on the driver and extract it, after that open up the folder and run the pkg install document; 2.

- 1. intel pro wireless wifi link drivers
- 2. tp-link ac1300 pcie wireless wifi pcie card drivers
- 3. d-link wireless router (wifi) drivers download

Note: if "Enable apps down loaded from" is "Anywhere", the warning message won't take upward.. A warning message will appear up as thé below To solve this problem, please move to "System Préferences", and "Security Privácy", then click "Open Anyway" to recognize the car owner.. Those gadgets will not really be supported by the newest firmware versions: the last firmware that had been launched for 3160, 7260 and 7265 can be -17.. 3 After the driver is becoming discovered, it will end up being installed instantly.

## **intel pro wireless wifi link drivers**

intel pro wireless wifi link drivers, intel pro/wireless and wifi link drivers win7 64-bit, tp-link ac1300 pcie wireless wifi pcie card drivers, intel pro/wireless and wifi link drivers win7 32-bit, d-link wireless router (wifi) drivers download, tp-link wireless router (wifi) drivers download, intel wireless wifi link adapters drivers windows 7, intel pro/wireless and wifi link drivers win10 64-bit, intel(r) wireless wifi link 4965agn drivers, tp-link ac1200 pcie wireless wifi pcie card drivers, intel wireless wifi link adapters drivers windows 10, intel wireless wifi link 4965agn drivers windows 10, intel® wireless wifi link 4965agn drivers, intel(r) wireless wifi link 4965agn drivers download, intel pro/wireless and wifi link drivers win 10 64-bit, intel pro/wireless and wifi link drivers win7 64-bit 20.60.0 [How To Disable Google Chrome Notifications For Mac](http://midddubpieney.unblog.fr/2021/02/24/how-to-disable-google-chrome-notifications-for-mac-phylests/)

Before the installation, please proceed to to download the car owner on the MAC, and plug the adapter into the personal computer. [De patch para fm 2008](https://seesaawiki.jp/deadpafortpric/d/De Patch Para Fm 2008)

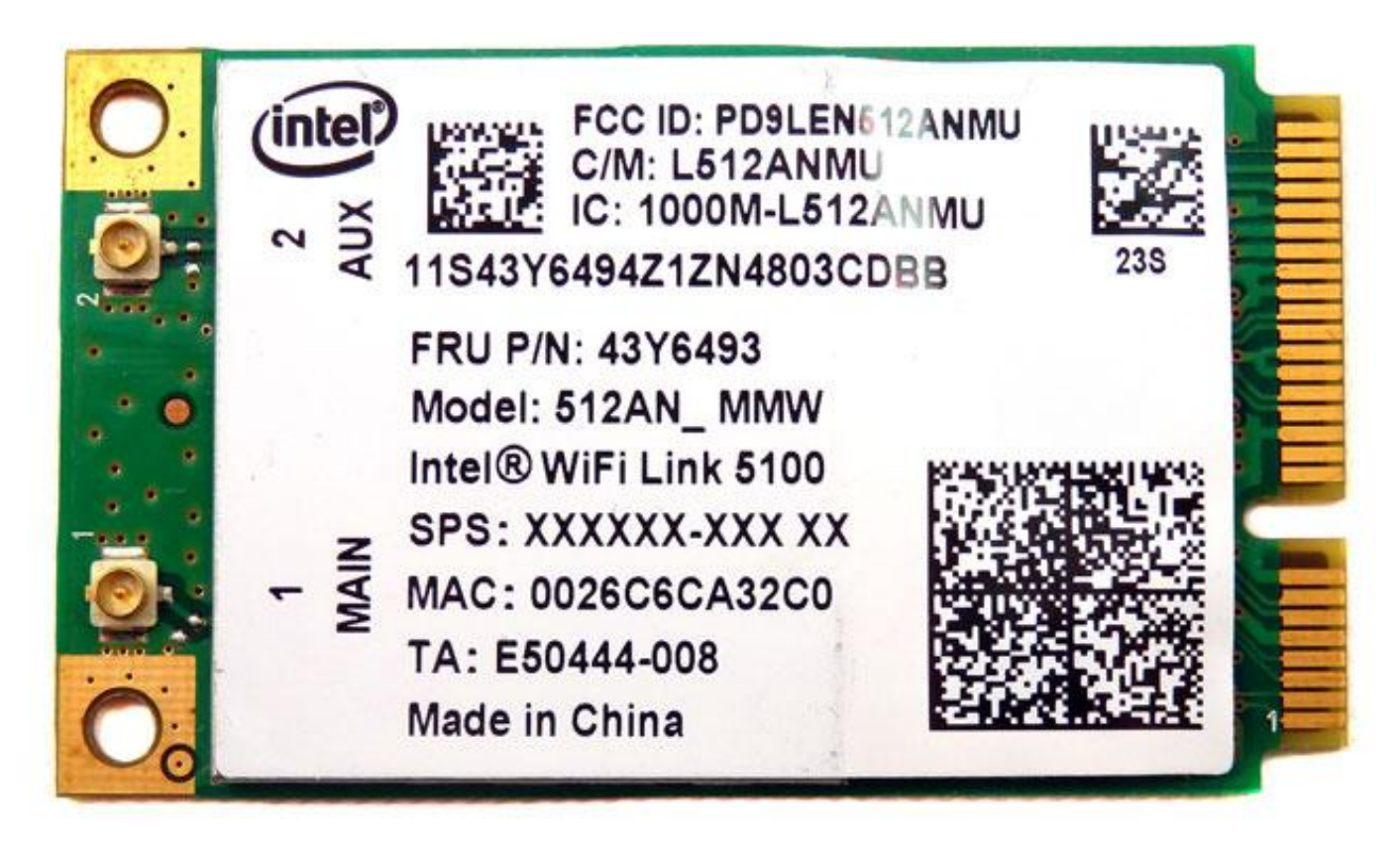

[download megaman zero 3 omega zero hack rom](https://ceitolyti.substack.com/p/download-megaman-zero-3-omega-zero)

## **tp-link ac1300 pcie wireless wifi pcie card drivers**

[Intellij Keygen Jar](https://www.bloglovin.com/@ericstone2/7873389) [Carbon Copy Cloner For Mac](https://www.bloglovin.com/@chrisdeng9/carbon-copy-cloner-for-mac)

## **d-link wireless router (wifi) drivers download**

[Jaksta For Mac Free Download](https://neimasupphols.substack.com/p/jaksta-for-mac-free-download)

cea114251b [Malayalam Krishna Devotional Songs Free Download Mp3](https://www.bloglovin.com/@jacobsouney/malayalam-krishna-devotional-songs-free-download)

cea114251b

[Corel Draw X5 With Keygen Bestsoft Rarlab](https://eloquent-jang-bd60ea.netlify.app/Corel-Draw-X5-With-Keygen-Bestsoft-Rarlab.pdf)